# Data Analytics Experiential Learning

Teresa Nickeson, faculty Nicholas Rivera, undergraduate student CS / Math Department University of Dubuque 2000 University Ave. Dubuque, IA 52001 <u>TNickeson@dbq.edu</u> <u>NRivera@dbq.edu</u>

## Abstract

The January-term (J-term) 2014 class titled, "Data, Data Everywhere!" was a step out of the classroom and into industry.

Students learned how to use "real world" Business Intelligence (BI) tools from industry experts. Throughout the course, students worked with real data. Specifically, they used public bus route data supplied by the City of Dubuque.

Due to the short duration of the course, students were able to use several different software packages at no cost. That is, they used 21-day and 30-day trial software when educational-use versions of the software was not available.

Instead of textbooks, trade books were used exposing students to professional learning beyond textbooks. These books, and topical professional articles, were fodder for class discussions.

In addition to the instructor perspective, one of the students will present the student side of what was effective, and what was not, about this class format.

## Introduction

The University of Dubuque (UD) is a small Presbyterian university located in Dubuque, IA. UD offers several majors including four in I.T. and one in Mathematics.

At the University of Dubuque, J-term (January) classes are offered between the fall and spring semesters. J-term is an intense 13 days of concentration on a single three-credit class. The intention is that these classes be experiential learning opportunities for students. This is when many travel classes and experiential electives for majors are offered.

For J-term 2014, Professor Teresa Nickeson taught a data analytics class titled, "Data, Data, Everywhere!" This class was a step out of the classroom and into industry. Nicholas (Nick) Rivera, an undergraduate Computer Information Technology (CIT) and Mathematics double major, was a student in the class. Prof. Nickeson will talk about the methodologies used to make the class experiential. Nick will talk about the student perspective of learning in this environment.

## **The Class Format**

### Investigation

The first day of class was spent learning about the data to be used for class, Dubuque's public bus route data. A representative from the organization, Jule, came to class and talked about how the data is collected and used. Then the class hopped on a public bus and rode from the university to the transfer location and on to the Jule office. Students observed the ridership data collection devices and processes in action. They learned how to read the route maps. At the Jule office, students observed clerks in action and toured the bus area. They were then able to put the data into context.

### Analyzing the Data

There were three main areas of concentration related to analyzing the data; basic statistics, advanced Excel and Access, and modern Business Intelligence (BI) tools.

#### **Basic Statistics**

As the only pre-requisite for the course was Intro to CIS, some students had not yet had a college statistics course. As an understanding of basic statistics is important when analyzing data, a statistician from a local bank was invited to spend two days in the classroom teaching basic statistics, complete with real-world examples, and teaching how to use Excel to calculate the statistics. Students were fascinated to learn how he used statistics to determine good investments for the bank.

Related to the bus data, students completed two assignments. The first assignment required that everyone determine basic statistical values using Excel's statistics functionality. The second assignment required that students come up with an external factor and determine if that variable had statistical relevance. Many related weather, or school terms, to ridership. Here is a student example of the second assignment:

| K   🛃 🧐 🔹 (🍽 👻<br>File Home | linsert      | Page Layout Formul               | as Dat       |                                                                   |                                                                                                    | n, day of week and hour of                         | f day (2).xlsx - Microsoft Excel                                                                                                    |                                      |           |                                |                          |                    | - 6<br>- () - | 23 Tu |  |
|-----------------------------|--------------|----------------------------------|--------------|-------------------------------------------------------------------|----------------------------------------------------------------------------------------------------|----------------------------------------------------|----------------------------------------------------------------------------------------------------|--------------------------------------|-----------|--------------------------------|--------------------------|--------------------|---------------|-------|--|
| Paste V Format I            | Painter      | I <u>U</u> - <u>B</u> - <u>A</u> | • <u>A</u> • | = <mark>=</mark> ≫.<br>= = = ¢¢¢                                  | 📑 Wrap Text<br>📴 Merge & Center 👻                                                                                                    | General                                            | Formatting * as Table * Style                                                                                                    | es * * *                             | te Format | Σ AutoSur<br>Fill *<br>Clear * | Zu<br>Sort &<br>Filter * | Find &<br>Select * |               |       |  |
| Clipboard                   | 6            | Font                             | Gi .         | Alignm                                                            | ent 🕫                                                                                                    | Number                                             | Styles                                                                                                    | Cell                                 | s         |                                | Editing                  |                    |               |       |  |
| A1                          | • (@         | ∫x Student 1                     |              |                                                                   |                                                                                                    |                                                    |                                                                                                    |                                      |           |                                |                          |                    |               |       |  |
| A                           | В            | С                                | D            |                                                                   |                                                                                                    | E                                                  |                                                                                                    |                                      | F         | G                              | Н                        |                    | J             |       |  |
| 1 Student 1<br>2            |              | Regression and Corr              | elation A    | nalysis                                                           |                                                                                                    |                                                    |                                                                                                    |                                      |           |                                |                          |                    |               |       |  |
| 3 Month                     | Full Fare    | Ave. Monthly Temp.               |              |                                                                   |                                                                                                    |                                                    |                                                                                                    |                                      |           |                                |                          |                    |               |       |  |
| 4 April                     | 1461         | 44.4                             |              | Hypothesis: My h<br>temperature.                                  | ypothesis is that the                                                                                                    | full fare ridership will                           | increase with a decrease i                                                                                                    | n average                            |           |                                |                          |                    |               |       |  |
| 5 May                       | 2121         | 59.0                             |              | which is a reliable                                               | irst I researched the temperature during the year of 2013 from the national weather association,<br>hich is a reliable government run website. The link is included below. Once one arrives on the site<br>ne must choose a product, location, time frame, and then click view. Instructions are also below. |                                                    |                                                                                                    |                                      |           |                                |                          |                    |               |       |  |
| 6 June                      | 836          | 67.5                             |              | http://www.nws.no                                                 | aa.gov/climate/index.p                                                                                                    | hp?wfo=dvn                                         |                                                                                                    |                                      |           |                                |                          |                    |               |       |  |
| 7 July                      | 1160         | 70.5                             |              | 1. Product: Mon                                                   | thly Weather Summe                                                                                                    | ery CLM                                            |                                                                                                    |                                      |           |                                |                          |                    |               |       |  |
| 8 August                    | 1416         | 70.4                             |              | 2. Location: Dub                                                  | uque                                                                                                    |                                                    |                                                                                                    |                                      |           |                                |                          |                    |               |       |  |
| 9 September                 | 758          | 64.5                             |              | 3. Time Frame:                                                    | Archived Data                                                                                                    |                                                    |                                                                                                    |                                      |           |                                |                          |                    |               |       |  |
| 10 October                  | 1405         | 49.2                             |              | 4. View                                                           |                                                                                                    |                                                    |                                                                                                    |                                      |           |                                |                          |                    |               |       |  |
| 11 November                 | 1237         | 32.5                             |              | average monthly<br>-1 or 1. <b>This mean</b><br>My R Square for t | temperature. The co<br>is that these variable<br>he data is 0.022 which                                                                                                    | rrelation resulted in -0<br>s have nothing to do w | ta comparing full fare rider<br>0.1483 which is a lot closer<br>vith each other contrary to<br>age monthly temperature o<br>othesis. | to 0 than it is to<br>my hypothesis. |           |                                |                          |                    |               |       |  |
| 12 December                 | 1301         | 15.6                             |              |                                                                   | ,                                                                                                    |                                                    |                                                                                                    |                                      |           |                                |                          |                    |               |       |  |
| 13                          |              |                                  |              |                                                                   |                                                                                                    |                                                    |                                                                                                    |                                      |           |                                |                          |                    |               |       |  |
| 14 Correlation              | -0.1483      |                                  |              |                                                                   |                                                                                                    |                                                    |                                                                                                    |                                      |           |                                |                          |                    |               |       |  |
| 15<br>16                    | bly Earo Cou | ints (by Hour) / Full Fi         | are Vs. Tra  | insfers / Weather 2                                               | 012 Data EullEare                                                                                                    | and Temp.                                          | 14                                                                                                    |                                      |           |                                |                          |                    | _             | ▶ II  |  |
| Ready 1                     | iny rate cou |                                  | are v5. 11a  | marena Z Wedurier z                                               |                                                                                                    | and remp. ( )                                      | 0.                                                                                                    |                                      |           | I III                          |                          | 00% (              |               |       |  |
| (2)                         | 2            |                                  | 0            |                                                                   |                                                                                                    |                                                    |                                                                                                    |                                      |           |                                |                          | P ()               | 4:01 P        | м     |  |

Data Analytics Experiential Learning Paper - MICS 2014 v3.docx

#### Advanced Excel and Access

Students used a 21-day trial version of McGraw Hill's SimNet software to learn advanced Excel and Access functionality. It was important that students learn what could be accomplished using these common desktop tools because some organizations, like the public bus organization and other non-profits, do not have funding for more sophisticated tools.

A representative from IBM Dubuque's Data Analytics team came to class and showed students even more Excel data analysis tricks including how to use Excel's Data Analysis add-in. The IBM office in Dubuque hires many UD students, so this was a great opportunity for students to learn more about the company and one of the job opportunities there.

| X   🛃 🖻 = 🕅 = 🛱 🛕   = |                                                                                                    | NRdbtexcel (1).xls [Compatibi           | ity Mode] - Microsoft Excel                                                                                                    |                             |                                                                             | - 6 - 23             |
|-----------------------|----------------------------------------------------------------------------------------------------|-----------------------------------------|----------------------------------------------------------------------------------------------------|-----------------------------|-----------------------------------------------------------------------------|----------------------|
| File Home Insert      | Page Layout Formulas Data                                                                                                    | Review View Developer                   |                                                                                                    |                             | ۵                                                                           | () — 🗗 S             |
| Copy -                | $ \begin{array}{c c} & & & & \\ \hline & & & \\ \hline & & & \\ \hline & & & \\ \hline & & & \\ \hline & & & \\ \hline & & & \\ \hline & & & \\ \hline & & \\ \hline \\ \hline$                                                             | = = ≫ · · · · · · · · · · · · · · · · · | <ul> <li>* Conditional Format Cell</li> <li>* *.00 *.00</li> <li>Conditional Format Cell</li> <li>Formatting * as Table * Styles *</li> </ul> | Insert Delete Format        | AutoSum * 27 AitoSum *<br>Fill * Sort & Find &<br>Clear * Filter * Select * |                      |
| Clipboard 🕫           | Font 🕫                                                                                                    | Alignment 🗔 Numb                        | er 🕫 Styles                                                                                                    | Cells                       | Editing                                                                     |                      |
| F218 💌 🤇              | ∫r index                                                                                                    |                                         |                                                                                                    |                             |                                                                             |                      |
| A                     | В                                                                                                    | С                                       | D                                                                                                    | E F                         | G H                                                                         |                      |
| 1 Month               | J Day of the                                                                                                    | Week 📧 Route 💌                          | Sum Passenger Boards 💌                                                                                                    |                             |                                                                             |                      |
| 18 March              | Friday                                                                                                    | Grey Point                              | 42                                                                                                    |                             |                                                                             |                      |
| 9 March               | Friday                                                                                                    | Grey Point                              | 0                                                                                                    |                             |                                                                             |                      |
| 1 March               | Friday                                                                                                    | Grey Sunset                             | 0                                                                                                    |                             |                                                                             |                      |
| 2 March               | Friday                                                                                                    | Grey Sunset                             | 0                                                                                                    | Route                       | Sum Passenger                                                               |                      |
| 3 March               | Friday                                                                                                    | Grey Sunset                             | 0                                                                                                    | Grey Point                  | 42                                                                          |                      |
| 1 March               | Friday                                                                                                    | Grey Sunset                             | 0                                                                                                    | Port Shuttle                | 37, vlookup                                                                 |                      |
| 2 March               | Friday                                                                                                    | Grey Sunset                             | 0                                                                                                    |                             |                                                                             |                      |
| 3 March               | Friday                                                                                                    | Grey Sunset                             | 0                                                                                                    |                             |                                                                             |                      |
| 4 March               | Friday                                                                                                    | Grey Sunset                             | 0                                                                                                    | Total Sum of pass           | 🕶 month 📉                                                                   |                      |
| 5 March               | Friday                                                                                                    | Grey Sunset                             | 0                                                                                                    | 586                         | 31 may sumif                                                                |                      |
| 5 March               | Friday                                                                                                    | Grey Sunset                             | 0                                                                                                    |                             |                                                                             |                      |
| 6 March               | Friday                                                                                                    | Grey Sunset                             | 0                                                                                                    |                             |                                                                             |                      |
| 7 March               | Friday                                                                                                    | Medical Loop North                      | 0 Sun                                                                                                    | n of product between june F | riday green mall and fri aug nigl                                           | nt rider east        |
| 8 March               | Friday                                                                                                    | Medical Loop South                      | 0                                                                                                    | 3                           | 32                                                                          |                      |
| March                 | Friday                                                                                                    | Red Linwood                             | 0                                                                                                    |                             |                                                                             |                      |
| 5 March               | Friday                                                                                                    | Red Linwood                             | 0                                                                                                    | Database functions          |                                                                             |                      |
| 6 March               | Friday                                                                                                    | Red Linwood                             | 0                                                                                                    | daverage                    | 21.31063204                                                                 |                      |
| 7 March               | Friday                                                                                                    | Red Linwood                             | 0                                                                                                    | dcount                      | 6123                                                                        |                      |
| 8 March               | Friday                                                                                                    | Red Linwood                             | 0                                                                                                    | dcounta                     | 6140                                                                        |                      |
| 9 March               | Friday                                                                                                    | Red Linwood                             | 0                                                                                                    | dmax                        | 424                                                                         |                      |
| 00 March              | Friday                                                                                                    | Red MA West                             | 0                                                                                                    | dmin                        | 0                                                                           |                      |
| 8 March               | Friday                                                                                                    | Red MA West                             | 0                                                                                                    | dvar                        | 851.721852                                                                  |                      |
| 9 March               | Friday                                                                                                    | Red MA West                             | 0                                                                                                    | dvarp                       | 851.5827499                                                                 |                      |
|                       | Friday<br>lership by Route trendine Pivot                                                                                                    | Red MA West                             | 1                                                                                                    | dstdev                      | 29 18427405                                                                 | •                    |
| Ready Calculate 🔚     |                                                                                                    |                                         |                                                                                                    |                             | 💷 🛄 100% 😑 —                                                                |                      |
| 🕘 📋 🥝                 | <ul> <li>Image: Image: Image:</li></ul> |                                         |                                                                                                    |                             | - P 🛱 🛈                                                                     | 4:06 PM<br>3/27/2014 |

Here is an example of one student's Advanced Excel work:

| X   🛃 🍠 • (* - 🌐 🗋   =                                                                                             |             |                   | NR            | dbtexcel (1).xls        | [Compatibility      | Mode] - Microso | ft Excel                                                |                     |                 |                                    | - 6                  |
|----------------------------------------------------------------------------------------------------|-------------|-------------------|---------------|-------------------------|---------------------|-----------------|---------------------------------------------------------|---------------------|-----------------|------------------------------------|----------------------|
| File Home Insert Page Lay                                                                                          | out Form    | ulas Data Rev     | iew View Deve | loper                   |                     |                 |                                                         |                     |                 |                                    | a 🕜 🗕 🗗              |
|                                                                                                    | Font        |                   |               | e Text<br>le & Center ~ | General<br>\$ → % → |                 | itional Format Ce<br>tting ~ as Table ~ Style<br>Styles | I Insert Delete Fe  | 🗸 🖉 Clear 🔻     | Sort & Find &<br>Filter * Select * |                      |
| A1 • ( × ✓ )                                                                                                    | * Pivot lai | ble               |               |                         |                     |                 |                                                         |                     |                 |                                    |                      |
| A                                                                                                    | В           | С                 | D             | E                       |                     | F               | G                                                       | Н                   | 1               | J                                  | K L                  |
| 1 Pivot Table                                                                                                    |             |                   |               |                         |                     |                 |                                                         |                     |                 |                                    |                      |
| 2                                                                                                    | ī           |                   |               |                         |                     |                 |                                                         |                     |                 |                                    |                      |
| Count of Sum Passenger Boards                                                                                      | [           | Day of the Week 🗐 |               | -                       |                     |                 |                                                         |                     |                 | -                                  |                      |
|                                                                                                    | Month 💌     | Sunday            | Monday        | Tuesday                 | Wedn                | esday T         |                                                         | Friday              | Saturday        | Grand Total                        |                      |
| AM Commuter                                                                                                    | June        |                   |               |                         | 1                   | -               | 1                                                       | -                   |                 | 2                                  |                      |
| -                                                                                                    | July        |                   | 2             | 2                       | 1                   | 5               | 1                                                       | 5                   |                 | 14                                 |                      |
|                                                                                                    | August      |                   | 4             |                         | 4                   | 4               | 4                                                       | 6                   |                 | 22                                 |                      |
|                                                                                                    | September   |                   | 6             |                         | 6                   | (               | 5                                                       |                     |                 | 27                                 |                      |
|                                                                                                    | October     |                   |               | ·                       | 5                   | 5               | 4                                                       | 6                   |                 | 23                                 |                      |
| 0                                                                                                    | November    |                   | 8             |                         | 5                   |                 |                                                         |                     |                 | 29                                 |                      |
| 2 AM Commuter Total                                                                                                | December    |                   | 26            |                         | 29                  | 8<br>34         | 8                                                       | 6                   |                 | 33                                 |                      |
| 2 Alvi Commuter Total<br>3 Business Shuttle                                                                        | June        |                   | 20            |                         | 29                  | 34              | 28                                                      | 33                  |                 | 150                                |                      |
| 4 Business Snuttie                                                                                                 | July        |                   |               |                         | 3                   | 5               | 2                                                       | 3                   |                 | 12                                 |                      |
| Business Shuttle Total                                                                                             | July        |                   | 2             |                         | 5                   | 5               | 2                                                       | 4                   |                 | 12                                 |                      |
| Green 32nd                                                                                                    | June        |                   | 2             |                         | 11                  | 9               |                                                         | 4                   | 8               |                                    |                      |
| 7 Green Szna                                                                                                    | July        |                   | 10            |                         | 11                  | 11              | 11                                                      | 11                  | 8               | 62                                 |                      |
| 3                                                                                                    | August      |                   | 10            |                         | 11                  | 11              | 11                                                      | 12                  | 10              |                                    |                      |
|                                                                                                    | September   |                   | 11            |                         | 11                  | 11              | 11                                                      | 12                  | 10              | 66                                 |                      |
|                                                                                                    | October     |                   | 11            |                         | 12                  | 11              | 9                                                       | 11                  | 11              | 62                                 |                      |
| 1                                                                                                    | November    |                   | 10            |                         | 12                  | 10              | 9                                                       | 12                  | 6               | 57                                 |                      |
|                                                                                                    | December    |                   | 11            |                         | 10                  | 10              | 10                                                      | 12                  | 7               | 57                                 |                      |
| Green 32nd Total                                                                                                   | December    |                   | 72            |                         | 76                  | 73              | 72                                                      | 76                  | 58              |                                    |                      |
| Green 32nd Total                                                                                                   | March       |                   | 12            |                         | 1                   | 13              | 12                                                      | /6                  | 58              | 427                                |                      |
| Green 32nd Street                                                                                                  | April       |                   | 10            |                         | 1                   | 10              | 11                                                      | 11                  | 9               | 62                                 |                      |
| 5                                                                                                    |             |                   | 10            |                         | 11                  | 10              | 11                                                      | 11                  | 9               | 62                                 |                      |
| 7                                                                                                    | May<br>June |                   | 6             |                         | 11                  | 10              | 11                                                      | 11                  | 8               | 60                                 |                      |
| Green 32nd Street Total<br>→ ▶ ↓ Document / Ridership by F<br>nter Calculate ?:::::::::::::::::::::::::::::::::::: |             | ndine Pivot Table | 24            |                         | 30                  | Ac              |                                                         | tion is needed to a | connect UD_WiFi | 1450                               | <b>&gt;</b>          |
| o 👌 😭 📀                                                                                                    | ٢           |                   |               |                         |                     |                 |                                                         |                     |                 | - 12 P* C                          | 4:06 PM<br>3/27/2014 |

### **Commercial Business Intelligence (BI) Tools**

Students learned how to use several Business Intelligence (BI) tools by having industry individuals come to class and demonstrate these products then talk about how they were used in the "real world". Like company employees would do, students learned the tool basics by going through interactive product tutorials on the Web.

McGladrey introduced students to Gartner Magic Quadrants. Most of the tools to which students were introduced during this course sit in the upper-right hand corner of their quadrant.

The primary tool used was *QlikView*. A data analytics guru from McGladrey conducted sessions on two different days. First, he built on what the Web tutorials taught and showed the students software tips and tricks. The second session was a week later at which time students presented dashboards they created. The McGladrey representative talked to each student about what s/he could do to improve their work. He ended this session showing some real-world dashboards he had created. Here is a student's QlikView dashboard:

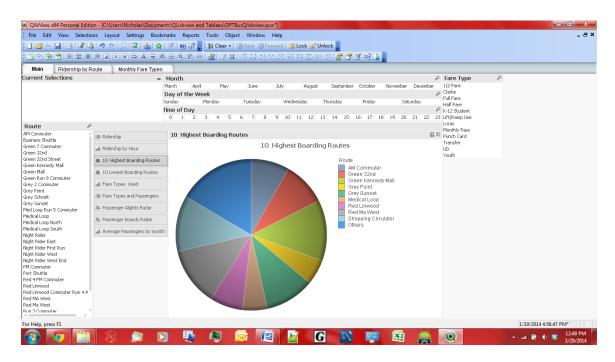

Representatives from John Deere worked with the students to create *Tableau* dashboards. Here is a student's Tableau dashboard:

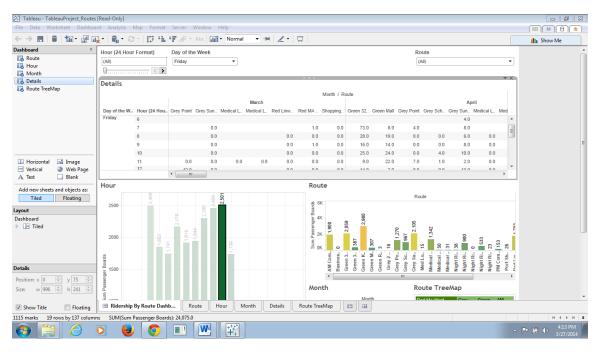

Like they would do on the job, students prepared a comparative analysis between QlikView and Tableau.

The last industry tool with which students got their hands dirty was GIS software, *ERSI*. First, one of the UD Science professors showed maps the Science department created for their research.

Data Analytics Experiential Learning Paper - MICS 2014 v3.docx

The person who uses ERSI for the City of Dubuque showed work she had done with the transportation department. She also conducted an in-class workshop. Here is a student's ESRI work:

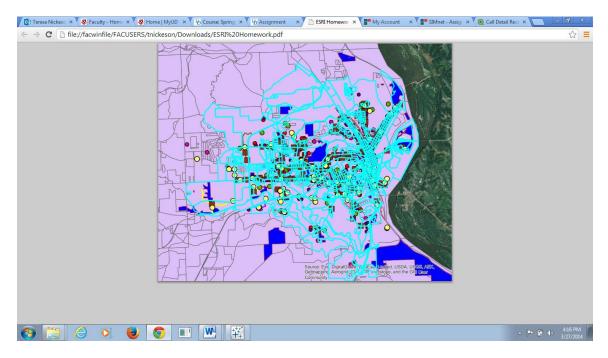

Students were exposed to *R* and *SPSS* as well. The prof from the Science department showed how R was used for statistical analysis of their department's research. The Dir. of Institutional Research for UD talked about how SPSS is used to analyze National Survey of Student Engagement (NSSE) data; data with which students could easily relate.

Student work was evaluated by the industry professionals. Students needed to ask questions of these people rather than relying on their instructor. That took them out of their comfort zone, but feedback from these people was quite valuable. And on the job, even if co-workers don't formally evaluate you, they often assess your work and ability. You don't just perform for your supervisor.

## The Data

Throughout the course, students worked with public bus route data supplied by the City of Dubuque. Working with the same data in all of the tools helped students compare BI tools. It also was convenient because most companies with which we worked had confidential customer data that could not be shared with students.

This real data was much different from the pristine data textbook publishers usually provide students. First, before working with the data, students needed to clean up and flatten the data. Second, the data in the two data sets did not have a field in common. Students learned first-hand the importance of a field-in-common when they tried to join tables into which these data sets were loaded. They had been told this in their Microsoft Office course, but learning something like this from experience is so much more effective.

The city had switched to new software and practices during the middle of 2013. The data collected before the conversion was not complete or accurate. Because the switch was made midyear, there was not much data to analyze. But, for the purposes of this class, we made it work.

| Cut                            | adal a      | ins-serif  | × 20    |              | = _      | . 📃 🕺    |            | Wrap Te   |          | General  |            |                    |                                                                                             |                       |              | •      | *        |       | Σ AutoSi | um * 🏠                    | 7 <b>M</b>   |       | -        |
|--------------------------------|-------------|------------|---------|--------------|----------|----------|------------|-----------|----------|----------|------------|--------------------|---------------------------------------------------------------------------------------------|-----------------------|--------------|--------|----------|-------|----------|---------------------------|--------------|-------|----------|
| Copy -                         | arial, se   | ins-serii  | * 20    | Α Λ          |          | ÷ 😑 🕺    |            | P wrap ie | xt       | General  |            |                    | - <u>-</u> <u>-</u> <u>-</u> <u>-</u> <u>-</u> <u>-</u> <u>-</u> <u>-</u> <u>-</u> <u>-</u> | ß                     | 1            | =      | <b></b>  | للنجى | 🕹 Fill 👻 | $\mathbb{Z}^{\mathbb{I}}$ | uru.         |       |          |
| ste 🛷 Format Painter           | BI          | <u>υ</u> - | 😳 - 👌   | • <u>A</u> • |          | : 🗏 🖸    | e 🗧 🔓      | Merge &   | Center 🝷 | \$ - 4   | % <b>,</b> | 00. 0.*<br>0.* 00. | Condition                                                                                   |                       |              | Insert | Delete I | ormat | Clear •  |                           | & Find &     |       |          |
| Clipboard 5                    |             | For        | nt      | 5            |          |          | lianment   |           | 5        | N        | lumber     | 6                  | Formattin                                                                                   | g * as rabi<br>Styles | e * styles * |        | Cells    |       |          | Editing                   | r * Select * |       |          |
|                                | 1           |            |         |              |          |          | arginneric |           |          |          | uniber     |                    |                                                                                             | Styles                |              |        | Cens     |       |          | cutting                   |              |       | _        |
| A1                             | <b>▼</b> (* | $f_{x}$    | Monthly | Fare Co      | unts (by | Hour)    |            |           |          |          |            |                    |                                                                                             |                       |              |        |          |       |          |                           |              |       |          |
|                                |             |            |         |              |          |          |            |           |          |          |            |                    |                                                                                             |                       |              |        |          |       |          |                           |              |       |          |
| A                              | В           | C          | D       | E            | F        | G        | н          |           | 1        | К        | 1          | м                  | N                                                                                           | 0                     | P            | Q      | R        | S     | т        | U                         | V            | W     | X        |
|                                | 0           |            |         |              |          |          |            |           |          |          |            |                    |                                                                                             |                       |              | ~      |          |       |          |                           |              |       | ~        |
| Month: October                 |             |            |         |              |          |          |            |           |          |          |            |                    |                                                                                             |                       |              |        |          |       |          |                           |              |       |          |
| Fare Counts                    |             |            |         |              |          |          |            |           |          |          |            | me                 |                                                                                             |                       |              |        |          |       |          |                           | ,            |       |          |
| Fare Type                      | 00:00       | 01:00      | 02:00   | 05:00        | 06:00    | 07:00    | 08:00      | 09:00     | 10:00    | 11:00    | 12:00      | 13:00              | 14:00                                                                                       | 15:00                 | 16:00        | 17:00  | 18:00    | 19:00 | 20:00    | 21:00                     | 22:00        | 23:00 | Tot      |
| /2 Fare<br>Clarke (Free)       | 0           | 0          | 0       | 0            | 23       | 12       | 40<br>2    | 47        | 54<br>3  | 55       | 33         | 29                 | 34                                                                                          | 24<br>5               | 25           | 6      | 2        | 0     | 0        | 0                         | 0            | 0     | 38<br>31 |
| ull Fare                       | 0           | 0          | 0       | 1            | 53       | 44       | 84         | 78        | 3<br>110 | 10<br>65 | 1 62       | 65                 | 4                                                                                           | 52                    | 2<br>57      | 2      | 1        | 0     | 0        | 0                         | 0            | 0     | 75       |
| -12 Student (Free)             | 0           | 0          | 0       | 0            | 28       | 15       | 42         | 8         | 12       | 7        | 13         | 18                 | 65                                                                                          | 97                    | 44           | 7      | 0        | 0     | 0        | 0                         | 0            | 0     | 35       |
| ift/Ramp Use                   | 0           | 0          | 0       | 0            | 0        | 0        | 0          | 0         | 12       | 1        | 0          | 0                  | 0                                                                                           | 0                     | 1            | 1      | 0        | 0     | 0        | 0                         | 0            | 0     | 4        |
| oras (Free)                    | 1           | 0          | 0       | 0            | 0        | 1        | 0          | 4         | 2        | 2        | 4          | 4                  | 0                                                                                           | 1                     | 1            | 0      | 0        | 0     | 0        | 0                         | 0            | 0     | 20       |
| unch Card                      | 0           | 1          | 0       | 0            | 3        | 2        | 12         | 11        | 19       | 22       | 13         | 16                 | 13                                                                                          | 7                     | 4            | 2      | 0        | ō     | 0        | 0                         | 0            | 0     | 12       |
| ransfer                        | 0           | 0          | 0       | 0            | 6        | 30       | 21         | 24        | 13       | 48       | 25         | 53                 | 56                                                                                          | 52                    | 49           | 14     | 0        | 0     | 0        | 0                         | 0            | 0     | 39       |
| D (Free)                       | 1           | 2          | 0       | 0            | 1        | 10       | 19         | 11        | 20       | 16       | 14         | 17                 | 25                                                                                          | 13                    | 12           | 4      | 0        | 0     | 0        | 1                         | 1            | 0     | 16       |
| 'outh (K-12)                   | 0           | 0          | 0       | 0            | 48       | 97       | 14         | 1         | 6        | 1        | 1          | 2                  | 37                                                                                          | 13                    | 1            | 0      | 0        | 0     | 0        | 0                         | 0            | 0     | 22       |
| Total                          | 2           | 3          | 0       | 1            | 162      | 212      | 234        | 186       | 240      | 227      | 166        | 209                | 304                                                                                         | 264                   | 196          | 52     | 3        | 0     | 0        | 1                         | 1            | 0     | 2,4      |
|                                |             |            |         |              |          |          |            |           |          |          |            |                    |                                                                                             |                       |              |        |          |       |          |                           |              |       |          |
| Ionth: Septembe<br>Fare Counts | er          |            |         |              |          |          |            |           |          |          |            | me                 |                                                                                             |                       |              |        |          |       |          |                           |              |       |          |
| Fare Type                      | 00:00       | 01:00      | 02:00   | 05:00        | 06:00    | 07:00    | 08:00      | 09:00     | 10:00    | 11:00    | 12:00      | 13:00              | 14:00                                                                                       | 15:00                 | 16:00        | 17:00  | 18:00    | 19:00 | 20:00    | 21:00                     | 22:00        | 23:00 | To       |
| /2 Fare                        | 0           | 0          | 0       | 0            | 40       | 35       | 57         | 67        | 103      | 110      | 59         | 85                 | 68                                                                                          | 51                    | 32           | 20     | 0        | 1     | 1        | 1                         | 0            | 0     | 73       |
| larke (Free)                   | 0           | 0          | 0       | 0            | 0        | 1        | 0          | 0         | 0        | 5        | 0          | 7                  | 3                                                                                           | 3                     | 5            | 0      | 0        | 0     | 0        | 0                         | 0            | 0     | 2        |
| ull Fare                       | 0           | 0          | 0       | 1            | 92       | 68       | 174        | 133       | 169      | 140      | 83         | 108                | 141                                                                                         | 120                   | 114          | 42     | 4        | 0     | 2        | 1                         | 13           | 0     | 1,4      |
| -12 Student (Free)             | 0           | 0          | 0       | 0            | 21       | 116      | 89         | 10        | 33       | 21       | 11         | 44                 | 119                                                                                         | 159                   | 53           | 35     | 0        | 0     | 4        | 1                         | 0            | 0     | 71       |
| oras (Free)                    | 0           | 0          | 0       | 0            | 0        | 0        | 1          | 0         | 0        | 1        | 2          | 0                  | 3                                                                                           | 2                     | 1            | 2      | 0        | 0     | 0        | 0                         | 0            | 0     | 1        |
| unch Card                      | 0           | 0          | 0       | 1            | 2        | 5        | 10         | 18        | 18       | 31       | 16         | 21                 | 35                                                                                          | 19                    | 13           | 6      | 0        | 0     | 1        | 0                         | 0            | 0     | 19       |
| ransfer                        | 0           | 0          | 0       | 0            | 24       | 48       | 34         | 44        | 51       | 84       | 20         | 63                 | 65                                                                                          | 35                    | 38           | 35     | 0        | 0     | 0        | 0                         | 0            | 0     | 54       |
| ID (Free)<br>outh (K-12)       | 0           | 0          | 0       | 0            | 0<br>70  | 9<br>173 | 3<br>52    | 4         | 8<br>14  | 4        | 1          | 4                  | 3<br>305                                                                                    | 14<br>17              | 15<br>15     | 2      | 0        | 0     | 0        | 0                         | 0            | 0     | 70<br>67 |
| outh (K-12)<br>Total           | 0           | 0          | 0       | 2            | 249      | 455      | 420        | 4<br>283  | 396      | 405      | 198        | 343                | 305<br>742                                                                                  | 420                   | 286          | 143    | 4        | 1     | 8        | 3                         | 13           | 0     | 4,31     |
|                                |             |            |         | -            | 245      | 400      | 420        | 203       | 350      | 403      | 190        | 343                |                                                                                             |                       | 200          | 145    |          | · ·   | 0        | 3                         | 15           | 0     | 4,01     |
| Monthly Far                    | e Count     | s (by Hou  | ur) 🤇 🥲 |              |          |          |            |           |          |          |            |                    |                                                                                             | •                     |              |        |          |       |          |                           |              |       |          |
| у 🎦                            |             |            |         |              |          |          |            |           |          |          |            |                    |                                                                                             |                       |              |        |          |       |          | Ⅲ □ Ⅲ                     | 82% 🤆        |       | 2        |

Here are excerpts from the data sets used:

|                    | * 🛕 🖛                                   | Ride                      | ship by Route by Month, | day of week and I                   | hour of day- 22 Dec 20            | 13 (1).xls [Co     | mpatibility Mode] | - Microsoft Ex | cel                   |   |       |                                            |     | e X3  |
|--------------------|-----------------------------------------|---------------------------|-------------------------|-------------------------------------|-----------------------------------|--------------------|-------------------|----------------|-----------------------|---|-------|--------------------------------------------|-----|-------|
| File Home          | e Insert Page Laye                      | out Formulas Data         | Review View I           | Developer                           |                                   |                    |                   |                |                       |   |       |                                            | ۵ 🕜 | - 6   |
| Paste<br>Clipboard | at Painter <b>B</b> <i>I</i> <u>U</u> - | Font 5                    | -                       | Vrap Text<br>lerge & Center +<br>ाः | General<br>\$ - % , 500<br>Number | Conditi<br>Formatt |                   |                | Delete Forma<br>Cells |   | ear * | Sort & Find &<br>Filter * Select *<br>ting |     |       |
|                    |                                         |                           |                         |                                     |                                   |                    |                   |                |                       |   |       |                                            |     |       |
| A                  | В                                       | С                         | D                       |                                     | E                                 |                    | F                 |                | G                     | н | 1     | J                                          | К   | L     |
| 1 Ridersh          | ip by Route                             |                           |                         |                                     |                                   |                    |                   |                |                       |   |       |                                            |     | C.    |
|                    |                                         | s and alights for each ro | oute over the time p    | eriod specifie                      | d by the level of th              | ne drill dov       | vn Version 46.    | 50 201205      | 21.30955              |   |       |                                            |     |       |
| 3                  |                                         | o and angito for baoint   | ato oror ato atto p     | oned opecine                        |                                   |                    |                   | 0.201200       |                       |   |       |                                            |     |       |
| 4 Month            | Day of the Week                         | Hour (24 Hour Format)     | Rout                    | te                                  | Sum Passenge                      | er Boards          | Sum Passen        | jer Alights    |                       |   |       |                                            |     |       |
| 5 July             | Wednesday                               | 8                         | AM Commuter             |                                     |                                   | 18                 |                   | 11             |                       |   |       |                                            |     |       |
| 6 July             | Monday                                  | 7                         | AM Commuter             |                                     |                                   | 0                  |                   | 0              |                       |   |       |                                            |     |       |
| 7 October          | Monday                                  | 8                         | AM Commuter             |                                     |                                   | 63                 |                   | 69             |                       |   |       |                                            |     |       |
| 8 October          | Tuesday                                 | 7                         | AM Commuter             |                                     |                                   | 424                |                   | 539            |                       |   |       |                                            |     |       |
| 9 July             | Wednesday                               | 11                        | AM Commuter             |                                     |                                   | 16                 |                   | 12             |                       |   |       |                                            |     |       |
| 10 October         | Tuesday                                 | 13                        | AM Commuter             |                                     |                                   | 1                  |                   | 10             |                       |   |       |                                            |     |       |
| 11 December        | Wednesday                               | 17                        | AM Commuter             |                                     |                                   | 0                  |                   | 8              |                       |   |       |                                            |     |       |
| 12 September       | r Monday                                | 9                         | AM Commuter             |                                     |                                   | 0                  |                   | 1              |                       |   |       |                                            |     |       |
| 13 October         | Wednesday                               | 5                         | AM Commuter             |                                     |                                   | 1                  |                   | 2              |                       |   |       |                                            |     |       |
| 14 October         | Thursday                                | 5                         | AM Commuter             |                                     |                                   | 3                  |                   | 3              |                       |   |       |                                            |     |       |
| 15 December        | Monday                                  | 7                         | AM Commuter             |                                     |                                   | 236                |                   | 299            |                       |   |       |                                            |     |       |
| 16 July            | Friday                                  | 7                         | AM Commuter             |                                     |                                   | 5                  |                   | 3              |                       |   |       |                                            |     |       |
| 17 July            | Friday                                  | 10                        | AM Commuter             |                                     |                                   | 11                 |                   | 10             |                       |   |       |                                            |     |       |
| 18 September       |                                         | 6                         | AM Commuter             |                                     |                                   | 154                |                   | 80             |                       |   |       |                                            |     |       |
| 19 November        | Thursday                                | 8                         | AM Commuter             |                                     |                                   | 106                |                   | 71             |                       |   |       |                                            |     |       |
| 20 December        | Thursday                                | 12                        | AM Commuter             |                                     |                                   | 13                 |                   | 15             |                       |   |       |                                            |     |       |
| 21 August          | Monday                                  | 6                         | AM Commuter             |                                     |                                   | 67                 |                   | 45             |                       |   |       |                                            |     |       |
| 22 August          | Friday                                  | 5                         | AM Commuter             |                                     |                                   | 2                  |                   | 1              |                       |   |       |                                            |     |       |
| 23 November        | Wednesday                               | 7                         | AM Commuter             |                                     |                                   | 171                |                   | 221            |                       |   |       |                                            |     |       |
| 24 September       |                                         |                           | AM Commuter             |                                     |                                   | 148                |                   | 75             |                       |   |       |                                            |     |       |
|                    | rship by Route                          | 7                         | All Commuter            |                                     |                                   | 77                 | 14                | 407            |                       | _ |       |                                            |     | ► II  |
| Ready 8            | asing by nource ( )                     |                           |                         |                                     |                                   |                    |                   |                |                       |   | m     | 1四 100% (一)                                |     |       |
|                    |                                         |                           |                         |                                     |                                   |                    |                   |                |                       |   |       | in ¶ ≏                                     |     | 57 PM |

## The "Textbooks"

Instead of textbooks, two trade books were used exposing students to professional learning beyond textbooks. These books, and topical professional articles, were fodder for class discussions.

The first book was <u>Enterprise Analytics: Optimize Performance, Process, and Decisions</u> <u>Through Big Data</u>, Thomas Davenport, *International Institute of Analytics*, ISBN 0133039439, © 2013, FT Press, Cloth, 288 pp, Retail \$49.99. This book grounded students in the kinds of questions and issues businesses face today when analyzing data. Topics included: application of analytics, traditional and online, technologies of analytics, production scales and in the cloud, the human side of analytics, and actual case studies.

Dealing with unstructured data in general, and combining it with structured data specifically, is a common data analytics problem today. The second book was <u>Tapping</u> <u>into Unstructured Data</u>: <u>Integrating Unstructured Data</u> and <u>Textual Analytics into</u> <u>Business Intelligence</u>, William H. Inmon & Anthony Nesavich, ISBN 0132360292, © 2008, Prentice Hall, Paper, 264 pp, Retail \$49.99. This book helped students understand these issues.

The final project was for students working in pairs to go out and talk to a company, or a department within a company, about how they could benefit from, and use, structured data combined with unstructured data. They presented their analysis to the class. Students came up with some very interesting findings. For example, for a medical supply manufacturing company, combining customer contracts and emails with transactional data would allow them to "see what a customer has talked about in the past with the company and where they have gone since the first phone call." Another example was from a food service company. If they could combine catering contracts and customer emails with other food sales data, they could better plan for future events.

Articles used for class discussions included:

- "Welcome to the Programmable World", Bill Wasik, Wired, June 2013, pp. 140-147 & 180.
- "Murmurs of Earth", Bryan Gardiner, Wired, June 2013, pp. 149-155.
- "Mutants", Carl Zimmer, Wired, Feb. 2013, pp. 98-103 & 108-114.
- "Can Anesthesia Cause ADHD?", Alice Park, Time Magazine, Feb. 13, 2012, p. 18.
- "Barack Obama's Big Data Won the US Election", Mike Lynch, Computerworld.com, Nov. 13, 2012.
- "Secret of Obama Victory? Rerun Watchers, for One Thing", Jim Rutenberg, NYTimes.com, Nov. 12, 2012.
- "Facebook's Graph Search Tool Causes Increasing Privacy Concerns", Juliette Garside, TheGuardian.com, Jan. 23, 2013.

## Student Feedback

In addition to the instructor perspective, this paper will be co-presented by one of the students. He will present the student side of what was effective, and not so effective, about this class format.

## The Good

### Field Trip

On the first day, students took a field trip using the City of Dubuque bus route system, the Jule. Students reported that this trip was very beneficial because it helped the students understand the bus route system and the data capture mechanisms. The data provided by Jule was the data used throughout the class.

### SimNet to Learn Advanced Excel and Access

Student feedback indicated that SimNet was a good program and successful in teaching the content. Students had never before used software to learn software. Students learned by completing interactive examples and exercises that included videos, "Guide Me's", "Try Me's and even practice tests. The tests included interactive practical work instead of just traditional objective test questions. Most students would like to use SimNet again in class.

### Instruction from Industry Experts

A big difference between the format of this class and traditional college classes was having different organizations help teach the class. One student commented, "I enjoy classes that bring in outside representatives because it makes me feel like the teacher really cares and wants us to learn from individuals in the industry. I think these make the best classes."

Student feedback indicated that the representatives from McGladrey and John Deere were the most effective. The representative from McGladrey did a great job explaining and teaching. He began by covering features that went beyond what the tutorials had provided. He stressed that students needed to understand what the dashboards created really portrayed. Students enjoyed learning how to use Qlikview to make the data visual.

The John Deere representative did a particularly good job keeping the students engaged while he was teaching about Tableau by asking questions and making sure that students

understood what he was doing. Students thought Tableau was a great program because it very easy to use and learn due to its drag and drop interface.

### **Books and Articles**

The favored book was <u>Enterprise Analytics: Optimize Performance, Process, and</u> <u>Decisions Through Big Data</u>, by Thomas Davenport. The book had great information about data analytics concepts, but the section that the students liked most was the case studies. The case studies had actual examples of the uses and implementation of data analytics in large organizations.

As for the articles, students found that they were easier to understand than the books. Students also thought that the articles were more interesting.

### The Bad

#### SimNet

There was some frustration that students were working with some brand new SimNet content that still needed refinement. For one thing, some of the test answers were wrong. For another, some tasks could only be completed using the one path the software allowed. Lastly, sometimes SimNet prematurely accepted a wrong path as the answer without allowing the student to complete the task the right way.

#### Instruction from Industry Experts

There was one industry representative that was particularly ineffective. While students found her tool, ESRI, interesting and useful based on examples the representative presented, the representative did not do a good job of explaining and teaching. This may be the biggest downside of this class format, the risk of having people from industry who are not good teachers. For example, this representative was not good at noticing when students did not understand what she was saying or when they became

Data Analytics Experiential Learning Paper - MICS 2014 v3.docx

disengaged. Most students did not understand of how to use ESRI, so they struggled with the assignment. Students also had problems with ESRI because of its frequent crashing.

## Summary

There were many facets of this experiential J-term course that took students on a trip to the "real world". They got their hands dirty learning how to use some of the most popular tools in industry from people who use them every day. They learned about the most topical issues, and some powerful results, of data analytics from their reading. The course definitely generated more student interest in the lucrative field of data analytics!